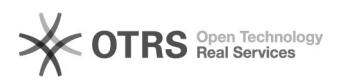

## Meu e-mail alternativo não existe mais. Como faço para atualizá-lo?

## 12/02/2020 00:36:45

## **FAQ Article Print**

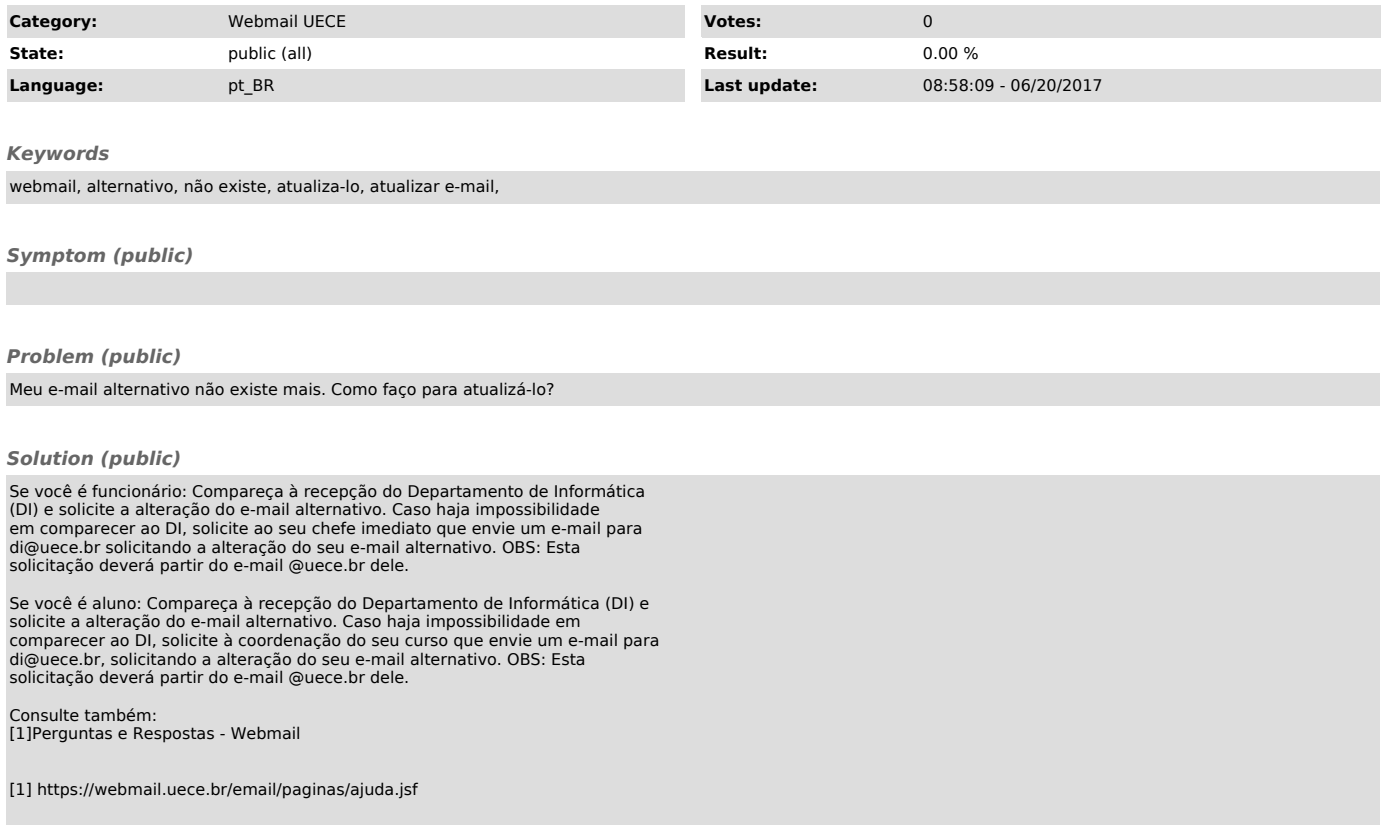